## 贵重仪器设备共享平台校外用户测试流程

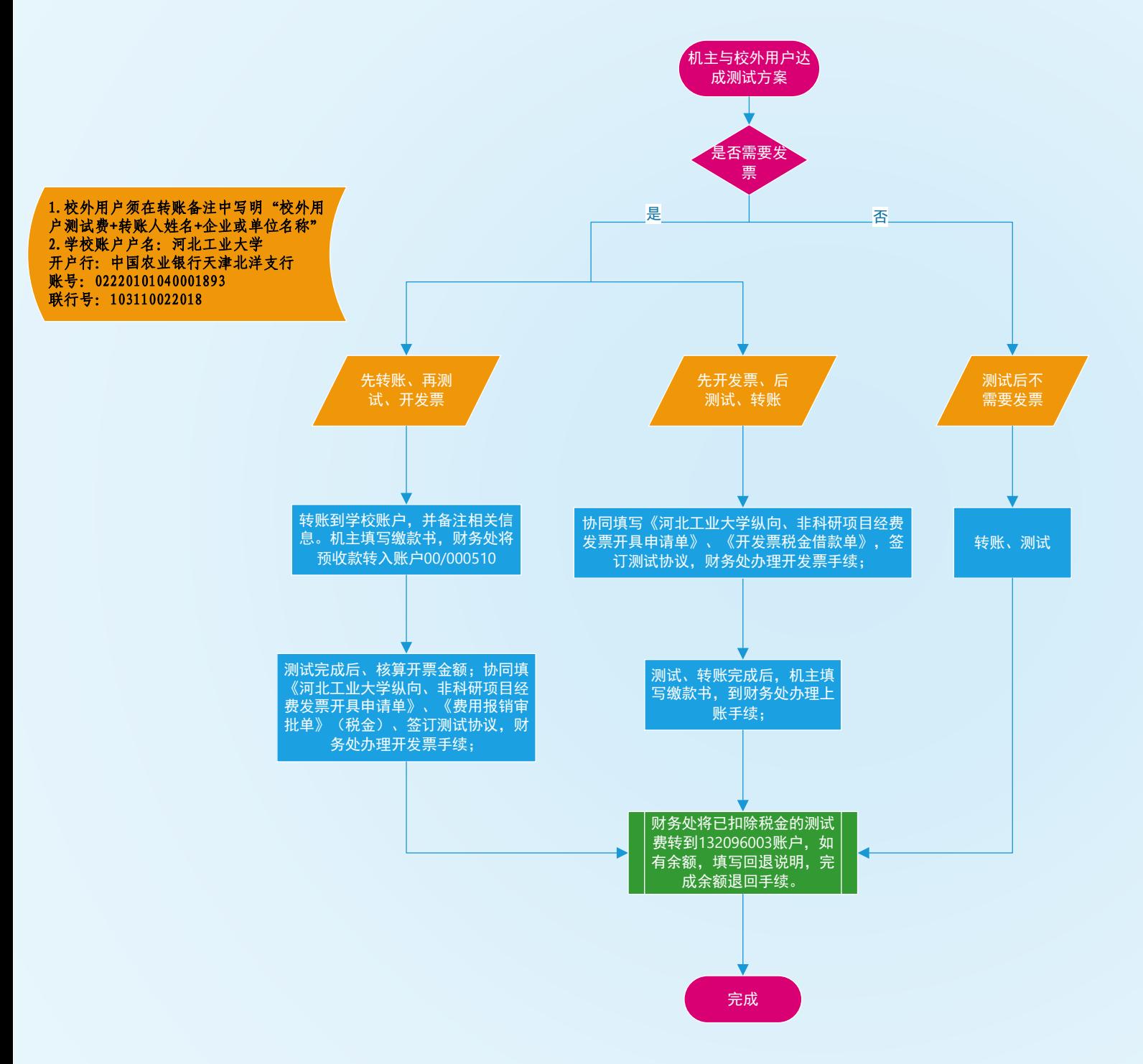